**CAPA**

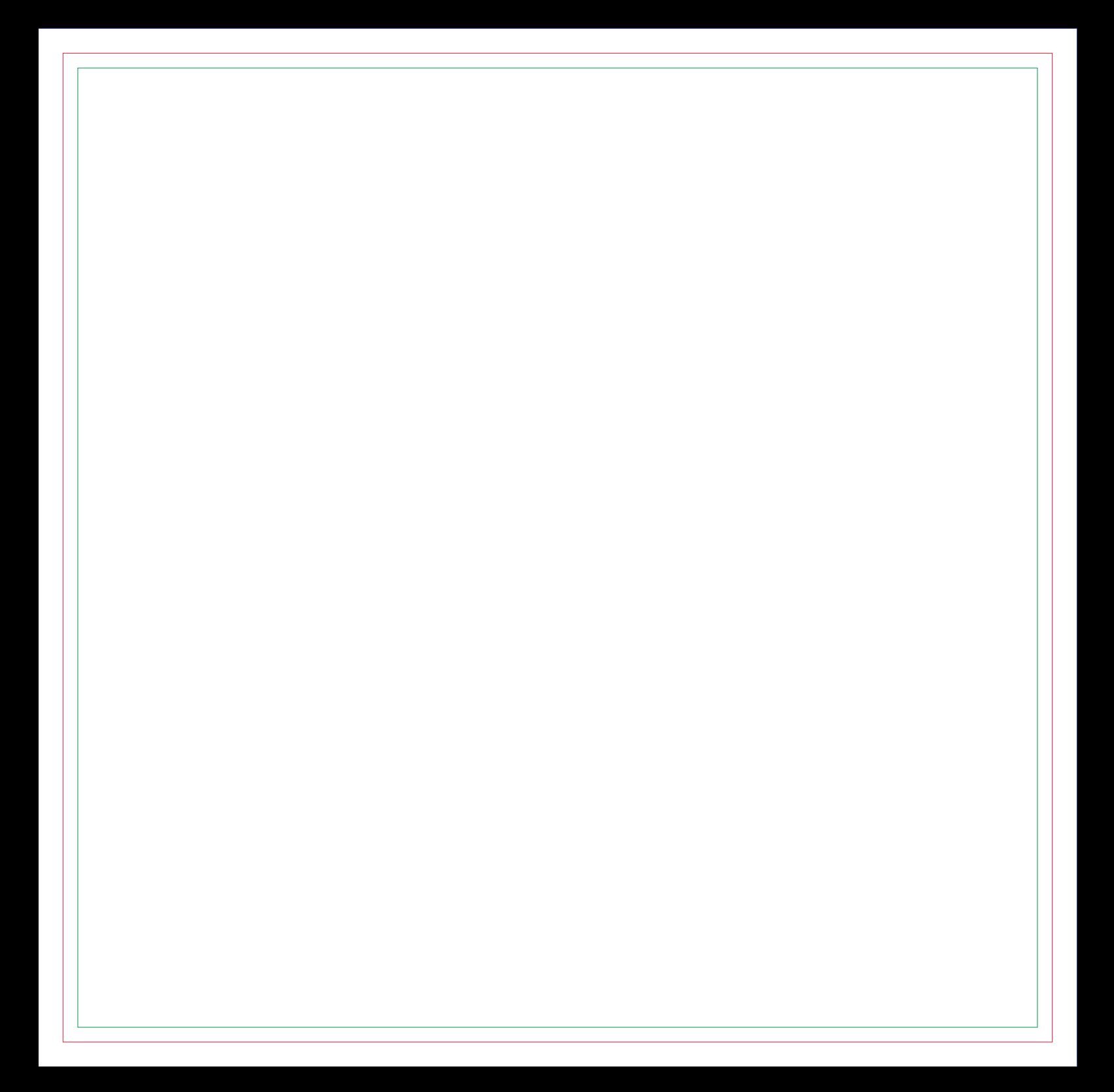

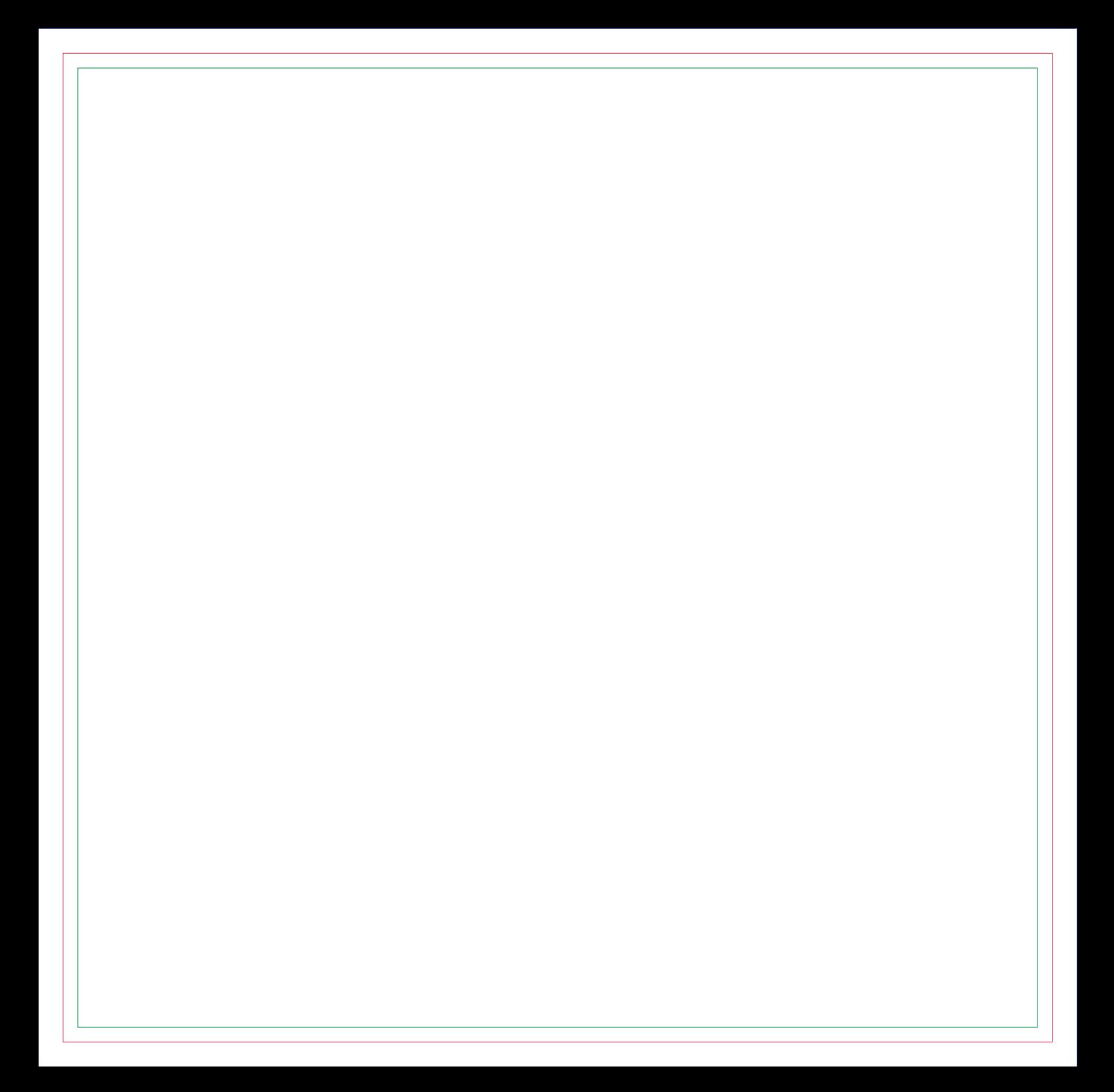

# **CONTRA CAPA**